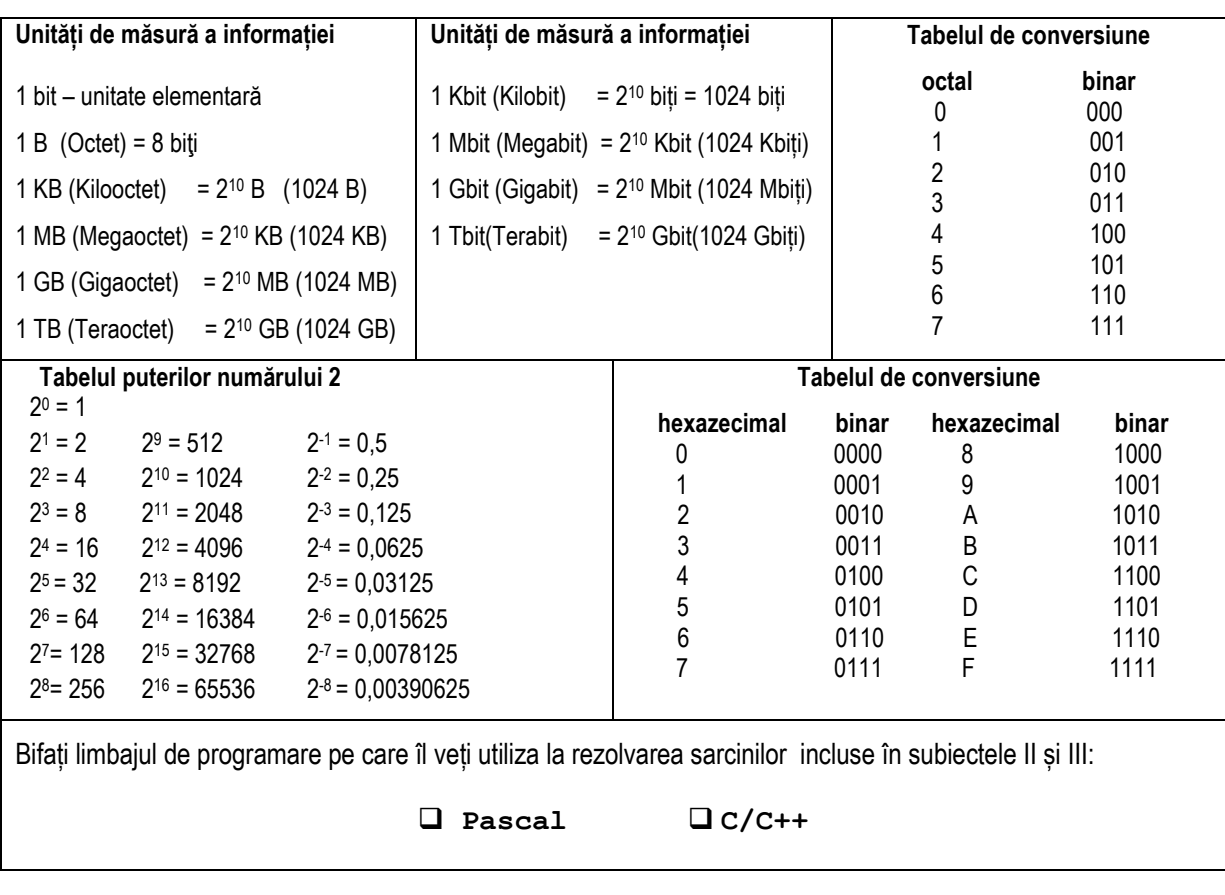

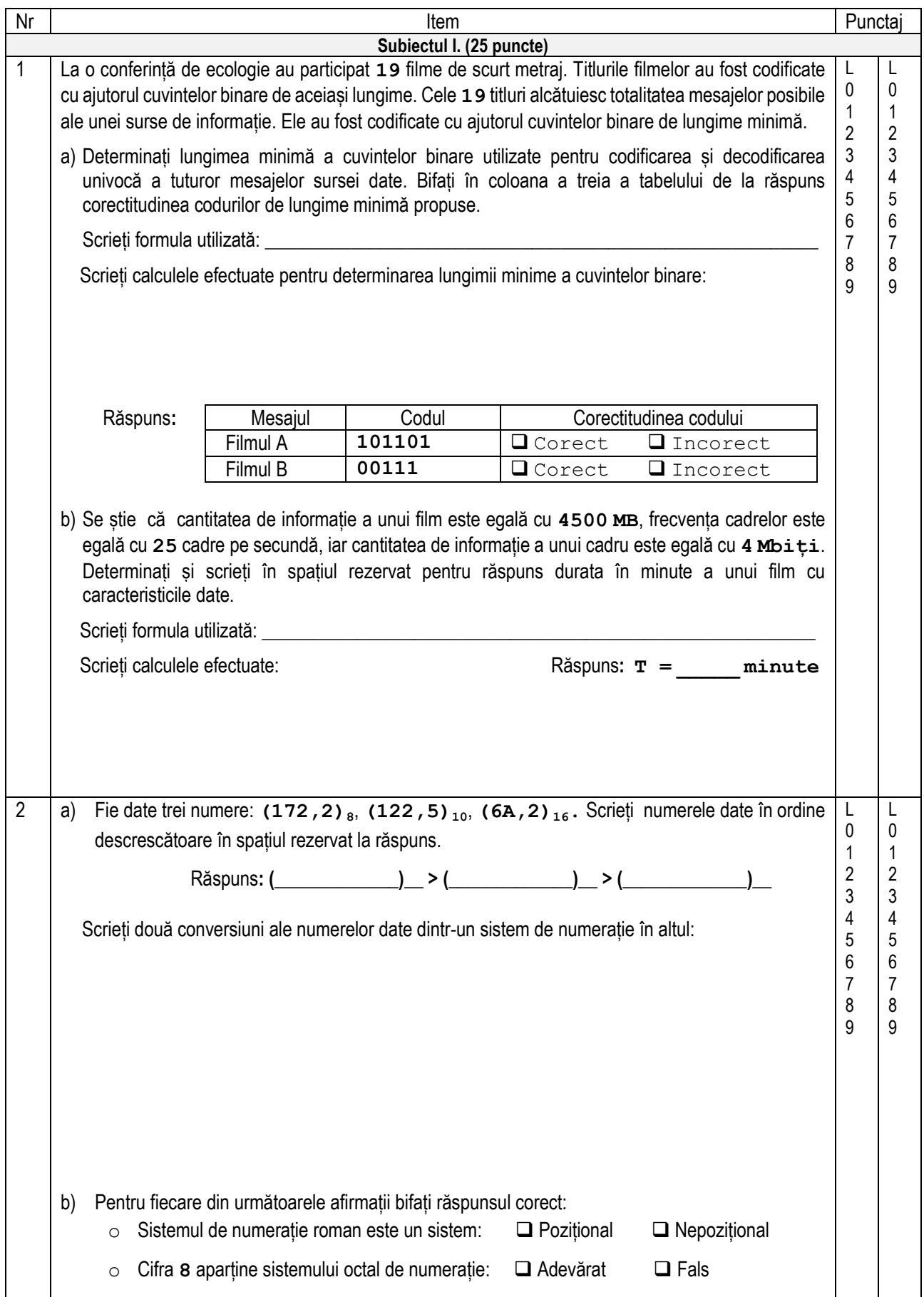

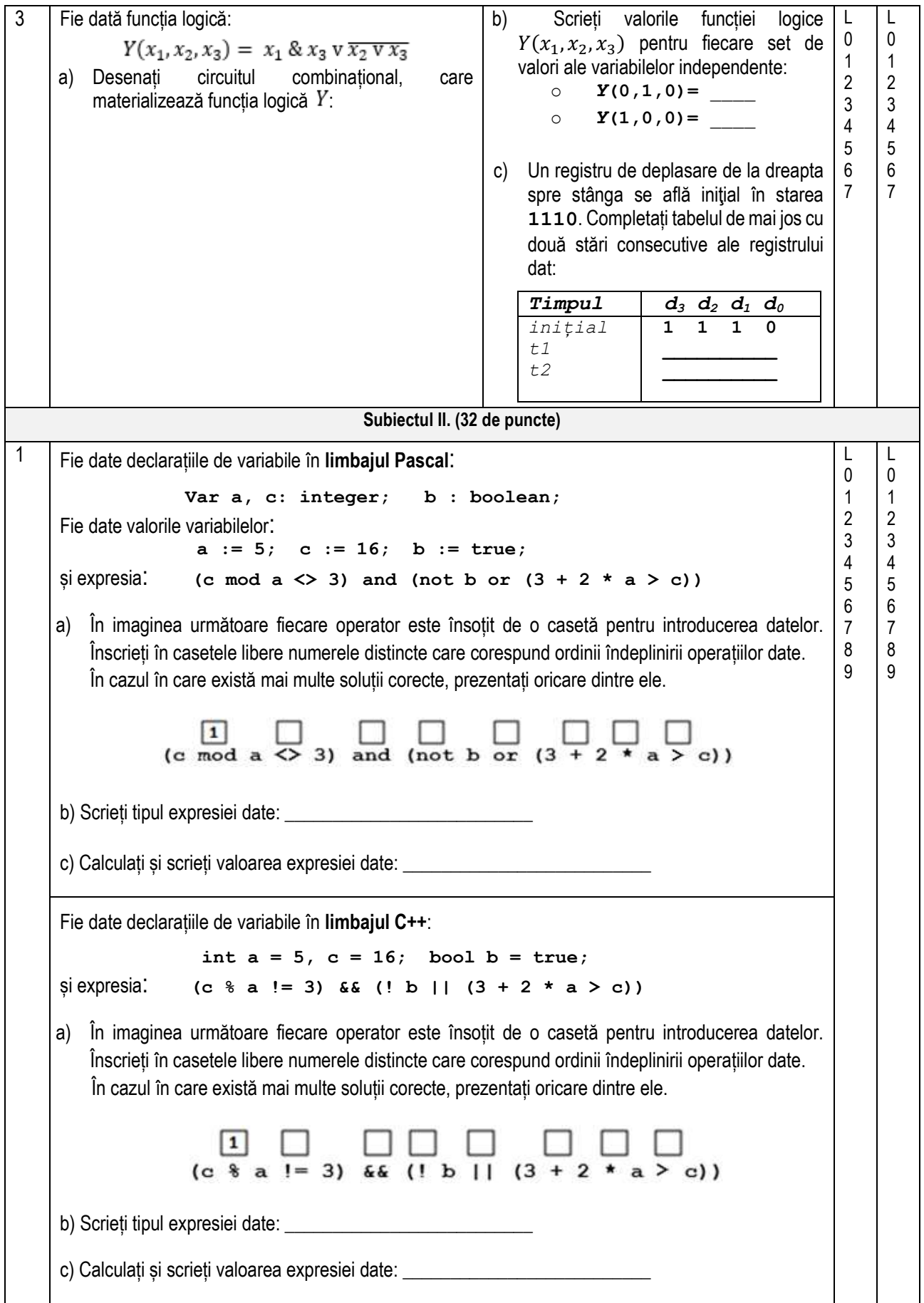

```
2 a) Fie dată următoarea secvență de program în limbajul Pascal, unde variabilele x și s sunt de 
    tipul de date integer:
       s := 0;
       while s < 100 do
           begin
             read(x);
            if (x > 0) and (x \mod 2 \lt 0) then s := s + x else write(x, ' ') 
           end; 
         writeln; write(s);
      Scrieți în spațiul rezervat mai jos ce va afișa secvența dată de program, dacă se va introduce 
      următoarea secvență de date: -5 55 40 105 -60 77 0 200
       ___________________________________________________________
       ___________________________________________________________
 ________________________________________________________________________________
 b) Scrieți în spațiul rezervat mai jos o instrucțiunea de ramificare if în limbajul Pascal care va 
     afișa valoarea True, dacă o variabilă c de tip char are valoarea '+' sau '-', în caz contrar 
     instrucțiunea va afișa valoarea False.
      În cazul în care există mai multe soluții corecte, prezentați oricare dintre ele.
 ________________________________________________________________________________
 a) Fie dată următoarea secvență de program în limbajul C++, unde variabilele x și s sunt de tipul 
     de date int:
       s = 0;
       while (s < 100)
           {
              cin >> x;
             if (x > 0 & x \div 2! = 0 s = s + x;
                                               else cout << x << ' ';
  } 
        сout << endl; cout << s;
      Scrieți în spațiul rezervat mai jos ce va afișa secvența dată de program, dacă se va introduce 
      următoarea secvență de date: -5 55 40 105 -60 77 0 200
       __________________________________________________________
       __________________________________________________________
 _________________________________________________________
b) Scrieți în spațiul rezervat mai jos o instrucțiune de ramificare if în limbajul C++ care va afișa 
    valoarea 1, dacă o variabilă c de tip char are valoarea '+' sau '-', în caz contrar instrucțiunea 
    va afișa valoarea 0.
     În cazul în care există mai multe soluții corecte, prezentați oricare dintre ele.
                                                                                          L
                                                                                          \Omega1
                                                                                          2
                                                                                          3
                                                                                          4
                                                                                          5
                                                                                          6
                                                                                          7
                                                                                          8
                                                                                          9
                                                                                               L
                                                                                               \theta1
                                                                                               2
                                                                                               3
                                                                                               4
                                                                                               5
                                                                                               6
                                                                                               7
                                                                                               8
                                                                                               9
```
3 Fie dat programul **Pr3** din care sunt omise câteva secvențe de cod.  $\mathsf{L}$ L  $\Omega$  $\theta$ Completați secvențele lipsă astfel ca programul să citească de la tastatură numere întregi, să 1 1 calculeze și să afișeze media aritmetică a tuturor numerelor citite modulul cărora este mai mare decât 2 2 **10**. Ultimul număr citit de la tastatură va fi **100**. 3 3 4 4 În cazul în care există mai multe soluții corecte, prezentați oricare dintre ele. 5 5 **Limbajul Pascal Limbajul C++** 6 6 **Program Pr3; // Program Pr3 var x, s, nr : integer; #include <iostream> \_\_\_\_ : real; #include <cmath> begin using namespace std; s := 0; int main() nr := \_\_\_\_ ; { int x, s = 0, nr = \_\_\_\_ ; repeat float \_\_\_\_ ; read( x ); if \_\_\_\_\_\_ ( x ) > 10 then do begin {**  $s := s +$  ;  **cin >> x ; nr** :=  $n$ **r** + ;  **if (\_\_\_\_\_\_\_ ( x ) > 10) end; { until x** \_\_\_\_\_\_\_\_\_\_\_\_\_;  $s = s +$  ;  **nr = nr + \_\_\_\_\_ ; } m := s / nr ; } while (x \_\_\_\_\_\_\_\_\_ ); writeln( m ); end. m = s / nr; cout << m ; return 0; }** 4 Fie dat un număr natural **n** – numărul de laturi ale unui poligon regulat. L  $\mathbf{L}$  $\theta$ 0 **Sarcină:** Scrieți un program care determină dacă poligonul regulat cu **n** laturi este **triunghi** sau 1 1 2 2 **hexagon** și calculează mărimea în grade a unghiurilor acestui poligon regulat. 3 3 **Intrare.** De la tastatură se citește un număr natural **n**. 4 4 5 5 **Ieșire.** La ecran se va afișa pe prima linie un cuvânt - **Triunghi** dacă **n=3** sau **Hexagon** dacă 6 6 7 7 **n=6**. Pe linia a doua se va afișa mărimea în grade a unghiurilor poligonului regulat dat. 8 8**Notă.** Mărimea în grade a unghiurilor poligonului regulat cu **n** laturi este egală cu:  $(n-2) \cdot 180$ 

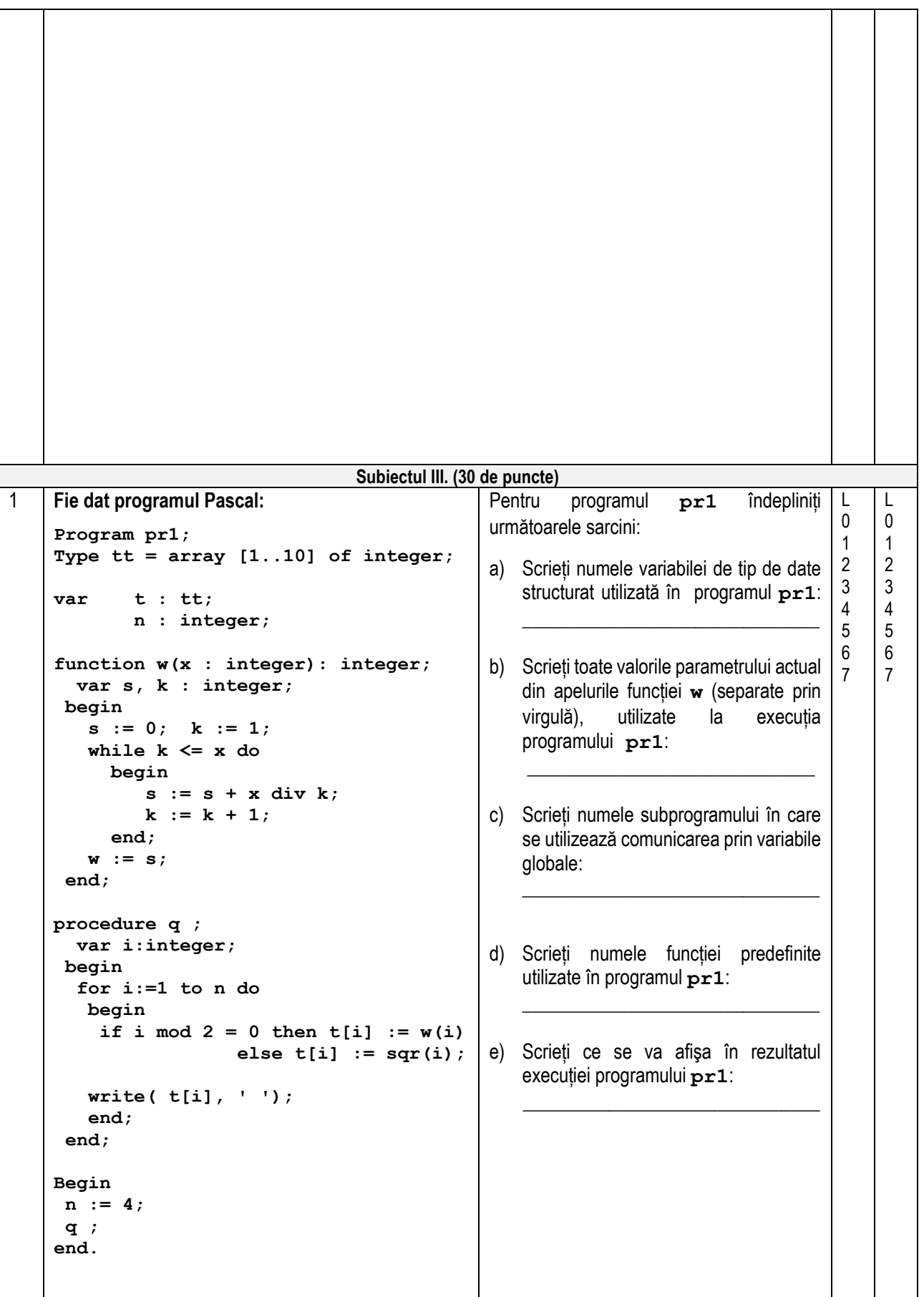

```
Fie dat programul C++:
  // Program pr1
  #include <iostream>
  #include <cmath>
  using namespace std;
   typedef int tt [10];
              tt t;
              int n;
  int w( int x )
    {
      int s = 0, k = 1;
      while ( k <= x )
           {
               s = s + x / k; k ++;
           }
        return s;
    }
  void q ()
    {
      int i;
     for (i = 1; i \le n; i++) {
        if ( i \, 8 \, 2 == 0 ) t[i] = w(i);
                     else t[i] = pow(i, 2);
        cout << t[i] <<' ';
      }
    }
  int main()
  {
   n = 4;
   q ();
   return 0;
  }
                                                               Pentru programul pr1 îndepliniți 
                                                               următoarele sarcini:
                                                               a) Scrieți numele variabilei de tip de date 
                                                                   structurat utilizată în programul pr1: 
                                                                   _______________________________
                                                               b) Scrieti toate valorile parametrului actual
                                                                   din apelurile funcției w (separate prin 
                                                                   virgulă), utilizate la execuția 
                                                                   programului pr1: 
                                                                    ______________________________
                                                               c) Scrieți numele funcției în care se 
                                                                   utilizează comunicarea prin variabile 
                                                                   globale:
                                                                   _______________________________
                                                               d) Scrieți numele funcției predefinite 
                                                                   utilizate în programul pr1:
                                                                   _______________________________
                                                               e) Scrieți ce se va afişa în rezultatul 
                                                                   execuției programului pr1: 
                                                               \overline{\phantom{a}} , \overline{\phantom{a}} , \overline{\phantom{a}}2 La concursul disciplinelor exacte matematica, fizica și informatica au participat n(1≤n≤30) elevi. 
  Fiecare elev a primit un indice de la 1 la n. Rezultatele elevilor au fost apreciate cu un număr de 
  puncte pentru fiecare din cele trei probe - matematica, fizica, informatica. 
  Sarcină: Scrieți un program care determină indicele elevului cu punctaj total maxim. Programul va 
           conține un subprogram cu numele DE, care va primi în calitate de parametru un număr întreg
           i – indicele unui elev și va returna suma totală a punctelor acumulate de acest elev.
  Intrare: Fișierul text Exact.in conține pe prima linie un număr întreg n(1≤n≤30)- numărul 
           de elevi participanți la concurs. Fiecare din următoarele n linii conține câte 3 numere întregi
           separate prin spațiu – punctele acumulate de un elev la trei probe - matematica, fizica, 
           informatica. Numerele din linia i+1 reprezintă punctajele elevului i la probele din concurs.
  Ieșire: Fișierul text Exact.out va conține într-o linie un singur număr întreg - indicele elevului cu
         punctaj total maxim.
  Notă. Se știe că numai un elev a acumulat un punctaj total maxim.
                                                                                                               L
                                                                                                               0
                                                                                                               1
                                                                                                               2
                                                                                                               3
                                                                                                               4
                                                                                                               5
                                                                                                               6
                                                                                                               7
                                                                                                               8
                                                                                                               9
                                                                                                               10
                                                                                                               11
                                                                                                               12
                                                                                                               13
                                                                                                               14
                                                                                                               15
                                                                                                               16
                                                                                                                     L
                                                                                                                     \Omega1
                                                                                                                     2
                                                                                                                     3
                                                                                                                     4
                                                                                                                     5
                                                                                                                     6
                                                                                                                     7
                                                                                                                     8
                                                                                                                     9
                                                                                                                     10
                                                                                                                     11
                                                                                                                     12
                                                                                                                     13
                                                                                                                     14
                                                                                                                     15
                                                                                                                     16
```
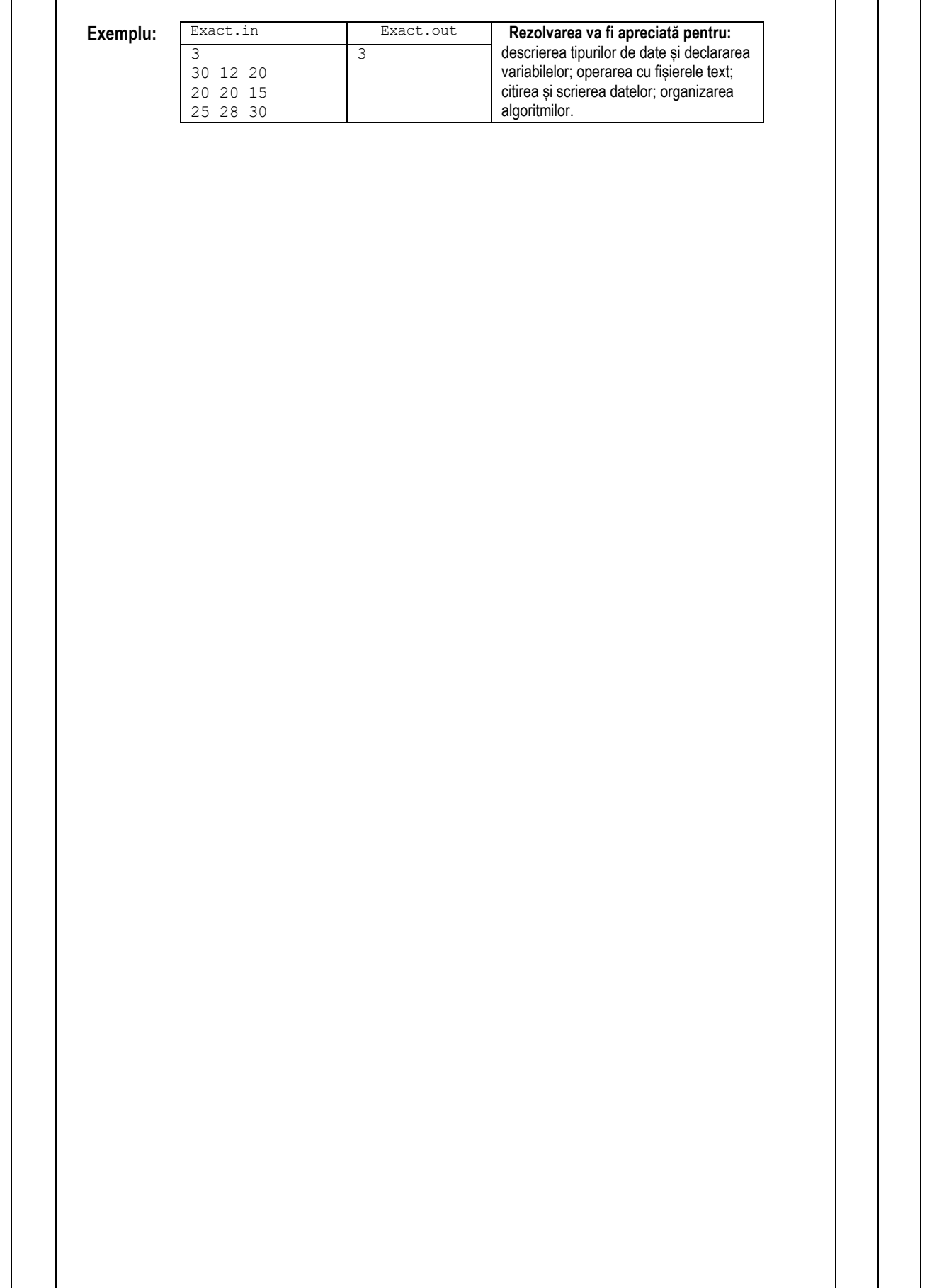

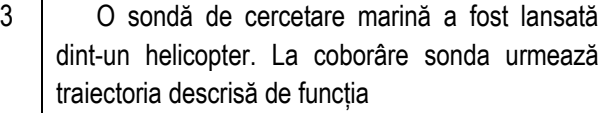

 $f(x) = -0.7x^{2} + 6$  pe segmentul [a; b].

 Scrieți un program care va determina distanța de la punctului de aterizare **x** a sondei până la punctul de destinație cu coordonatele **(3,3; 0)**. Programul va calcula abscisa punctului de aterizare a sondei, rezolvând ecuația  $f(x) = 0$  pe segmentul [0; 3,5] prin *metoda coardelor* pentru **n=30** divizări ale segmentului dat, având extremitatea fixă în punctul **b=3,5**.

- **Intrare**: Valorile extremităților segmentului [0; 3,5], numărul **n=30** de divizări ale segmentului dat și abscisa **px=3,3** a punctului de destinație se atribuie nemijlocit în textul programului.
- **Ieșire**: La ecran se afișează un număr real diferența dintre **px** și abscisa calculată a punctului de aterizare a sondei.

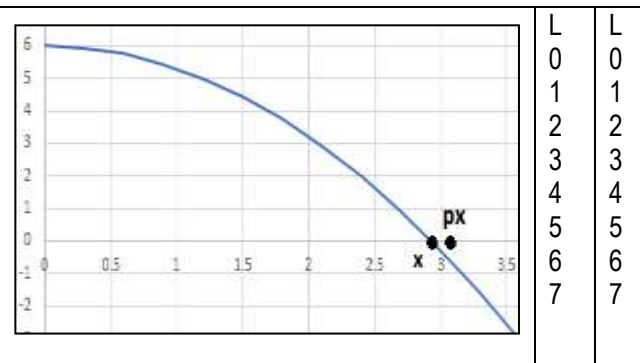

## **Pentru rezolvarea ecuației poate fi folosit următorul algoritm:**

**Pasul 0.** *Initializare:* **a**∈0, **b**∈3,5, **n**∈30.

**Pasul 1.** Atribuire: **e**∈b, x<sub>0</sub>∈a.

**Pasul 2**. Pentru toți **i** de la **1** la **n** se calculează  $x_i$  conform formulei:

$$
x_i \Leftarrow x_{i-1} - \frac{f(x_{i-1})}{f(e) - f(x_{i-1})}(e - x_{i-1})
$$

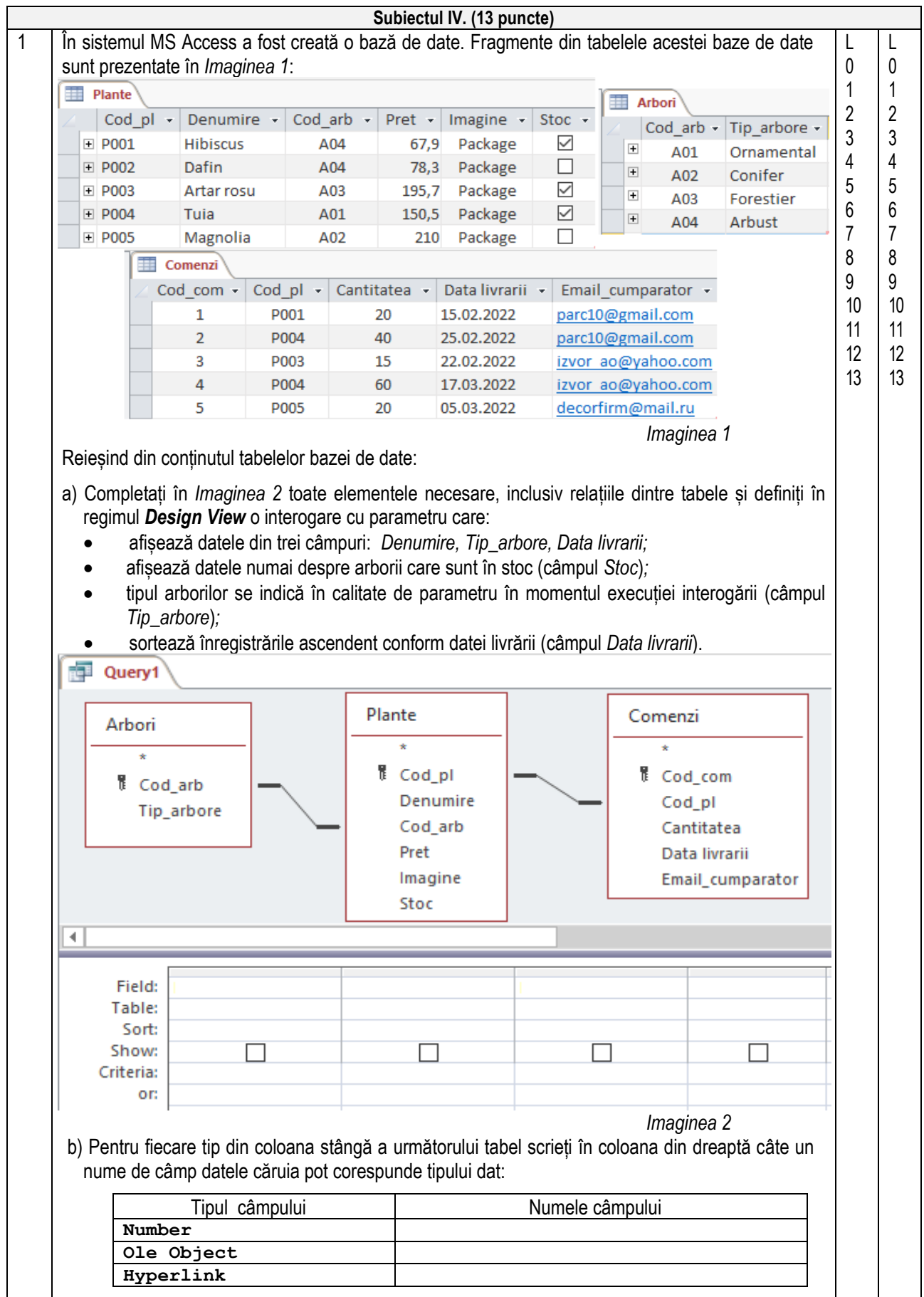